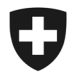

**Ufficio federale di statistica UST**  Divisione Salute e affari sociali

# **FAQ statistica ospedaliera KS**

Novembre 2015

# **Domande riguardanti il contenuto**

### **Dati generali sull'stabilimento**

- 1. Chi devo contattare in primo luogo se ho domande riguardanti il contenuto della rilevazione KS?
	- $\triangleright$  Per domande di ordine tecnico o specialistico sulla KS potete rivolgervi in primo luogo al servizio di rilevamento cantonale del vostro settore amministrativo.
- 2. Cosa s'intende per «ospedali di cure generali»?
	- Conformemente alla nomenclatura NOGA, gli ospedali vengono suddivisi in «ospedali di cure generali» e «cliniche specializzate» a seconda delle attività che svolgono in campo medico. Questa suddivisione si basa sul numero di centri di prestazione e di giorni di cura forniti da ognuno di essi. Pertanto gli «ospedali di cure generali» svolgono attività con almeno due specializzazioni mediche, come la medicina interna, la chirurgia, la neurologia, la ginecologia e l'ostetricia. Si tratta di ospedali e cliniche di medicina generale. Gli ospedali di cure generali sono suddivisi a loro volta in «cure centralizzate» e «copertura di base».
- 3. Cosa si intende per clinica specializzata?
	- Il termine di «clinica specializzata» costituisce una delle principali categorie della tipologia degli ospedali. Le cliniche specializzate si suddividono in cliniche psichiatriche, cliniche di riabilitazione e altre cliniche specializzate. Diversamente dagli «ospedali di cure generali», le cliniche specializzate hanno solo 1-2 centri di prestazione. In linea di principio, il centro di prestazione con il maggiore numero di giorni di cura determina la specializzazione e quindi anche il tipo di stabilimento ospedaliero.
- 4. Come viene determinata la tipologia degli stabilimenti ospedalieri dell'UST?
	- Troverete il concetto della tipologia degli stabilimenti ospedalieri dell'UST (in francese e tedesco) al seguente link: Statistica delle strutture sanitarie stazionarie Tipologia dell'ospedale
- 5. Cosa sono gli ospedali di cure acute?
	- Conformemente alla tipologia dell'UST, gli «ospedali di cure acute» comprendono: gli ospedali di medicina generale (livello di copertura 1-5) e cliniche specializzate in chirurgia, ginecologia/neonatologia e pediatria.
	- > In base alla tipologia dell'UST, gli «altri ospedali» comprendono:

Bundesamt für Statistik BFS Edith Salgado Valdivia Espace de l'Europe 10, 2010 Neuchâtel Tel. +41 58 463 66 21 edith.salgado@bfs.admin.ch www.statistik.admin.ch

cliniche psichiatriche, cliniche di riabilitazione, cliniche specializzate in geriatria e altre diverse cliniche specializzate.

- 6. Cosa si intende per cure centralizzate?
	- $\triangleright$  Dispensano cure centralizzate gli ospedali con un livello di cura 1 o 2, vale a dire che trattano oltre 9000 casi stazionari all'anno e che presentano almeno 20 categorie di perfezionamento FMH.
- 7. Che cosa significa copertura di base?
	- $\triangleright$  Dispensano cure di base gli ospedali con un livello di cura 3 o 4, vale a dire che trattano tra 0 e 9000 casi stazionari all'anno e che presentano fino a 19 categorie di perfezionamento FMH.
- 8. Che cos'è un tipo di attività?
	- $\geq$  Il tipo di attività di un ospedale è determinato in base alle prestazioni mediche erogate. Un istituto può avere vari tipi di attività.
	- Esistono 4 tipi di attività: Cure acute, Psichiatria, Riabilitazione / Geriatria e Case per partorienti.
- 9. Cosa s'intende per centro di prestazione?
	- $\triangleright$  Un centro di prestazione è un'unità organizzativa di un ospedale nella quale sono erogate prestazioni mediche, medico-tecniche o medico-terapeutiche. Nella statistica ospedaliera viene indicato in quale centro di prestazione lavora il personale e la tipologia dell'istituto viene stabilita in base al numero di casi trattati nei centri di prestazione.
	- Nella KS sono contemplati circa 30 centri di prestazione.

### **Prestazioni e cure**

- 10. Come vanno registrati i giorni-letto negli anni bisestili?
	- $\triangleright$  Negli anni bisestili si calcola che i giorni nei quali è possibile disporre di un letto sono 366, mentre negli anni normali si contano 365 giorni.
- 11. Come sono rilevati i giorni di cura nella KS?
	- Sono considerati giorni di cura o di degenza il giorno d'entrata (ammissione) e ogni giorno successivo del soggiorno ospedaliero, senza il giorno di trasferimento o di uscita (dimissione). Neppure i giorni completi di assenza contano nel soggiorno. L'anno preso in considerazione dalla KS è l'anno civile.
	- $\triangleright$  I giorni di cura dei pazienti non ancora dimessi al 31 dicembre devono essere conteggiati fino al 31 dicembre, anche se questi soggiorni non sono ancora conclusi.
- 12. Come vengono conteggiati i giorni di cura di psichiatria e riabilitazione, per le quali le regole Swiss DRG non si applicano ancora?
	- Per consentire il confronto dei giorni di cura dei diversi tipi di attività, nella KS anche i giorni di cura di psichiatria e riabilitazione/geriatria vanno conteggiati in base alle regole vigenti per il settore acuto.
- 13. Che cos'è un trattamento stazionario?
- $\triangleright$  Sono considerati trattamenti stazionari le degenze ospedaliere di almeno 24 ore per esami, trattamenti o cure. Sono considerati trattamenti stazionari anche le degenze inferiori a 24 ore:
	- i. se il letto viene occupato durante una notte
	- ii. se il paziente viene trasferito in un altro ospedale
	- iii. in caso di decesso.
- 14. Come è definitiva un'uscita nella KS (dimissione di casi stazionari)?
	- $\triangleright$  Il paziente va contato tra le uscite quando lascia l'ospedale alla fine di un trattamento stazionario (anche in caso di decesso), o quando viene trasferito da un'unità acuta a una non acuta (passaggio al settore di riabilitazione o paziente in attesa di trasferimento).
	- $\geq$  I casi raggruppati sono conteggiati come un unico caso. Per quanto riguarda le direttive relative al raggruppamento nel caso della riammissione di un paziente, occorre consultare i fogli informativi MS-02-2012 e MS-03-2012.
- 15. Che cosa va rilevato alla variabile «Uscita» della KS?
	- $\triangleright$  Nella KS vengono conteggiate come uscite i pazienti che hanno lasciato l'ospedale tra il 1° gennaio e il 31 dicembre dell'anno di rilevazione. Le uscite di neonati sani non sono comprese nella variabile B1.01.02 «Uscite».
	- $\geq$  Le uscite dei neonati sani e le uscite di lungodegenti sono rilevate separatamente nelle variabili X1.01.04 e A.10.02.
- 16. Che cosa s'intende nella KS per cura di lunga durata e qual è la differenza rispetto alla SOMED?
	- $\triangleright$  Gli stabilimenti che fatturano delle prestazioni ai sensi dell'art. 50 LAMal e che non dispongono dell'autorizzazione a esercitare come case di cura (CPA) devono rilevare i relativi dati nella KS. Le case di cura autorizzate (CPA) invece devono rilevare i propri dati nella SOMED.
- 17. I «giorni-letto» per le cure di lunga durata vanno registrati nel campo X1.02.01, visto che i letti previsti per le lunghe degenze non possono essere registrati alla voce A.10?
	- No, le prestazioni di cure di lunga durata vanno registrate alla voce A.10. Non c'è alcuna possibilità di registrare i «giorni-letto» per le cure di lunga durata.
- 18. Tra le prestazioni di cure di lunga durata della KS è possibile registrare anche casi ambulatoriali?
	- $\triangleright$  No, solo le prestazioni stazionarie possono essere rilevate alla voce cure di lunga durata in ospedale della KS.
- 19. Come viene definito nella KS un consulto ambulatoriale?
	- $\triangleright$  Si ha un consulto ambulatoriale quando viene erogata una prestazione in presenza del paziente/cliente e tale prestazione può essere conteggiata in base alle tariffe. Per ogni giorno civile è possibile erogare al massimo un consulto ambulatoriale per tipo di attività e paziente/cliente.

## **Dati sul personale**

**20.** Nella definizione dell'orario di lavoro annuale (variabile A.07. ss) sono dedotti i giorni festivi?

 $\triangleright$  Le ore lavorative pagate effettuate da una persona che lavora al 100% lungo tutto l'arco dell'anno sono determinate come segue:

*52 settimane X numero di ore/settimana, meno la somma delle ore all'anno che coincidono con un giorno festivo (lu-ve).* 

- 21. Qual è la durata di lavoro massima che la legge prevede per i medici assistenti?
	- $\triangleright$  Secondo la legge federale del 13 marzo 1964 sul lavoro nell'industria, nell'artigianato e nel commercio<sup>1</sup> la legge sul lavoro (OLL 1)<sup>2</sup>, art. 4a, cpv. 1, il tempo massimo di lavoro è di 50 ore per tutti i medici assistenti, anche se l'istituto ospedaliero che li impiega non è assoggettato alla LL.
- 22. Quale funzione devo indicare per un collaboratore se nel corso di un anno ha esercitato diverse funzioni?
	- Per gli addetti che hanno esercitato varie funzioni nel corso di un anno va indicata la funzione nella quale ha prestato il maggior numero di ore. Nei casi in cui per due funzioni diverse è stato prestato lo stesso numero di ore, lo stabilimento è libero di indicare la funzione che preferisce. Per ragioni di impiego dei dati raccomandiamo tuttavia di indicare la funzione che presenta una specializzazione medica superiore o una formazione più complessa.
- 23. Come va registrato un addetto che fino a luglio, ad esempio, ha seguito una formazione/formazione continua e che successivamente ha lavorato all'interno dell'istituto come dipendente fisso?
	- $\geq$  La persona va registrata due volte, una sotto A.14.09 = SI e l'altra con NO, ognuna con il relativo numero di ore di lavoro retribuite.
	- $\triangleright$  Di regola viene registrata una riga per persona.

Per le indicazioni

- Funzione
- Centro di prestazione
- Sede

-

occorre ogni volta scegliere quella in cui la persona ha fornito la maggior parte delle prestazioni.

Eccezione: Se le condizioni d'impiego della persona sono cambiate in modo determinante (contrattualmente), va registrata una nuova riga (ad es. se un medico assistente diventa capoclinica).

- 24. Se un addetto che era sotto contratto nell'anno della rilevazione ha prestato zero ore di lavoro, perché era malato e ha percepito le indennità giornaliere per malattia, deve essere riportato alla voce «Personale»?
	- $\triangleright$  Sì, se le indennità giornaliere per malattia sono state versate dallo stabilimento (cfr. progetto dettagliato KS cap. 5.3.5) Statistica ospedaliera - piano dettagliato (versione  $(1.1)$
- 25. Il personale assunto tramite un'agenzia per il lavoro interinale va registrato come personale esterno?

<sup>1</sup> (RS 822.11 legge sul lavoro, LL) art. 2 cpv. 1 e l'ordinanza 1 concernente

<sup>2</sup> RS 822.111 Ordinanza 1 del 10 maggio 2000 concernente la legge sul lavoro (OLL 1)

- $\triangleright$  No. Conformemente al piano dettagliato della KS (cap. 5.3. Dati generali sul personale, pagina 23), il personale assunto tramite agenzie di lavoro interinale va registrato tra il Personale interno alla variante A.14, e i relativi costi vanno ascritti al conto n. 30, quindi non va rilevato come personale esterno.
- 26. A quali diplomi si riferisce la variabile A.14.08 «Origine del diploma»?
	- $\triangleright$  Viene indicato solo il diploma dell'ultima formazione o dell'ultimo perfezionamento conseguiti.
	- La variabile «Origine del diploma» si riferisce alle formazioni riconosciute dalla Confederazione o ai corsi di perfezionamento creati per le varie categorie professionali in base alla legge sulle professioni mediche (LPMed), alla legge federale sulle professioni psicologiche (LPPsi), alla legge sulla formazione professionale (LFPr) e alla legge federale sulle scuole universitarie professionali (LSUP). A tale scopo si rimanda alla circolare Statistica ospedaliera - Rilevazione della variabile: A.14.08 Origine del diploma.
- 27. A quale formazione si riferisce la variabile A.14.09 «Persone in formazione»?
	- La variabile «Personale in formazione» va rilevato se la persona è in procinto di concludere una formazione federale. Per le persone che dispongono già di una formazione conclusa per la funzione che esercitano bisogna rispondere alla domanda con un «no».
	- Per i medici assistenti bisogna rispondere con «sì» alla voce «Personale in formazione» anche se si tratta di una formazione continua.
- 28. Dove si può trovare il numero GLN dei medici?
	- I medici che dispongono di un numero GLN sono riportati nel Registro delle professioni mediche MedReg. Il loro numero GLN si può trovare sotto: https://www.medreg.admin.ch/MedReg/PersonenSuche.aspx
- 29. Ci sono medici senza numero GLN?
	- $\triangleright$  Per maggiori dettagli si rimanda alle FAQ sul Registro delle professioni mediche MedReg, domande 14, 16, 20. http://www.bag.admin.ch/themen/berufe/00411/08023/index.html?lang=de
	- L'UFSP disciplina l'attribuzione dei numeri GLN ed è responsabile per il riconoscimento dei diplomi e dei titoli di perfezionamento esteri (in base alla LPMed e al MedReg).
	- $\triangleright$  I medici assistenti che hanno sequito una formazione all'estero e che non dispongono di un diploma federale non hanno un numero GLN (che viene attribuito con il diploma federale).
	- $\geq$  I medici con un diploma o un titolo specializzazione conseguiti all'estero che non hanno fatto riconoscere i propri titoli dal MEBEKO e lavorano alle dipendenze di un ospedale non hanno un numero GLN. Il riconoscimento del diploma o del titolo specializzazione consente loro di lavorare in Svizzera come medici indipendenti e di aprire uno studio medico. Per un'assunzione, invece, il riconoscimento non è necessario.
- 30. Tutte le levatrici hanno un numero GLN?
	- $\triangleright$  Secondo quanto comunicato da e-mediat, nel 2014 molte levatrici avevano già un numero GLN, ma non tutte. Da alcuni anni santésuisse chiede alle levatrici di presentare un numero RCC. Per avere un numero RCC devono richiedere e indicare il loro numero GLN (cfr. https://www.sasis.ch/de/571 ).
- 31. Le levatrici che non hanno ancora un numero GLN come devono fare per richiederlo?
- $\triangleright$  Le levatrici non sono registrate nel MedReg. A gestire i numeri GLN delle levatrici è e-mediat, a Ginevra. Il numero GLN viene attribuito da Medwin: http://www.medwin.ch
- Una levatrice con un diploma svizzero può richiedere un numero GLN direttamente da e-mediat. La procedura è gratuita e dura circa una settimana.
- La Croce Rossa Svizzera CRS è responsabile per il riconoscimento dei diplomi di levatrice conseguiti all'estero. Le levatrici con diplomi conseguiti all'estero devono contattare la CRS per ricevere una conferma da inoltrare a e-mediat, grazie alla quale si conferma che il diploma è valido.
- 32. L'applicazione KS genera un messaggio di errore quando manca il numero GLN. Come procedere se davvero tale numero non figura in MedReg?
	- $\triangleright$  Di regola è obbligatorio indicare il GLN. Siccome il sistema non può verificare i casi in cui il numero non esiste (vedi sopra), viene generato automaticamente un messaggio di errore. Se a tal proposito nel campo Osservazioni viene fornita una spiegazione plausibile, il messaggio di errore può essere ignorato.
- 33. Quale personale va rilevato alla voce «Personale esterno»?
	- $\triangleright$  Medici, levatrici, personale medico (personale curante, medico-tecnico e medicoterapeutico).
- 34. Quali sono i criteri per distinguere il personale interno da quello esterno?

Se soddisfa i criteri sottoelencati, il personale deve essere ascritto a l'una o all'altra categoria:

#### **Personale interno:**

- dispone di un contratto di lavoro con lo stabilimento (salario contabilizzato nel conto 30)
- personale assunto tramite agenzie di lavoro interinale

#### **Personale esterno:**

- non dispone di un contratto di lavoro con lo stabilimento (salario non contabilizzato nel conto 30)
- non fa parte del personale assunto tramite agenzie di lavoro interinale<br>
non fa parte di uno studio medico affittato all'interno dell'ospedale che
- non fa parte di uno studio medico affittato all'interno dell'ospedale che fattura le proprie prestazioni direttamente al paziente

### **Dati finanziari e di esercizio**

- 35. Dove vanno rilevati lo scioglimento e la costituzione di accantonamenti?
	- $\triangleright$  Gli accantonamenti sono considerati come uscite o entrate straordinarie e vanno dichiarati nella contabilità finanziaria della KS alla voce Altri costi, variabile A.15.12 o Altri ricavi, variabile A.15.41.

### **Aggiustamenti**

- 36. Quali elementi vengono armonizzati grazie agli aggiustamenti?
	- $\triangleright$  Negli aggiustamenti gli oneri e i costi vengono armonizzati, diversamente da quanto avviene per i ricavi e gli introiti.
- 37. Dove tra gli aggiustamenti vengono considerati i costi dei pazienti a cavallo di due anni (A.17)?

 $\triangleright$  Nella contabilità per unità finale di imputazione della KS, i costi sono registrati per l'anno in cui il paziente è stato dimesso (calcolo unitario). Questi pazienti possono essere stati ammessi all'ospedale già l'anno prima e aver generato dei costi. Nella contabilità finanziaria gli oneri sono registrati per anno (calcolo temporale). La differenza risultante non viene corretta negli aggiustamenti della KS.

#### **Contabilità dei salari e degli onorari per prestazioni mediche**

- 38. Dove vanno dichiarati gli onorari dei medici esterni?
	- $\triangleright$  Gli oneri salariali dei medici esterni non possono essere ascritti al conto 30 (A.18.01) ma devono essere indicati nel conto 38 Costi degli onorari medici (soggetti agli oneri sociali) o alla voce Onorari per prestazioni mediche (non soggetti agli oneri sociali).

### **Contabilità degli investimenti**

- 39. A partire da quale importo vanno indicate le immobilizzazioni in locazione o acquisto rateale?
	- Come per gli acquisti, esse vanno dichiarate se superano i 10'000 CHF.
- 40. Come vanno trattati gli investimenti interamente ammortizzati? È possibile registrare valori negativi?
	- L'articolo 10a capoverso 3 OCPre stabilisce che gli ammortamenti annui massimi sono calcolati a partire dal valore d'acquisto con ammortamento lineare per la durata d'utilizzazione prevista in funzione di un valore residuo pari a zero.
	- $\geq$  In caso di investimenti ammortizzati ancora utilizzati dall'istituto, vanno indicati valore e anno d'acquisto. Per tutti gli altri dati (valori contabili, ammortamenti, interessi e costo di utilizzo delle immobilizzazioni) viene registrato il valore zero.

## **Conto dei costi e dei ricavi**

- 41. In quali conti del conto dei costi e dei ricavi vanno registrati i contributi per l'insegnamento e la ricerca e i ricavi provenienti da mandati che un ospedale fornisce a terzi?
	- $\triangleright$  I ricavi da prestazioni fornite al personale e a terzi vanno ascritti al conto 68. I contributi e le sovvenzioni vanno ascritti al conto 69.

# **Domande di natura tecnica**

- 1. C'è un formato per l'importazione dei dati nell'applicazione KS?
	- $\triangleright$  Sì, va imperativamente adottato il piano delle interfacce. Si veda al link (in tedesco e francese) Statistica degli ospedali - Piano delle interfacce
- 2. È possibile importare anche singoli capitoli?
	- Sì, i capitoli possono essere importati anche separatamente. Nelle prime righe del file di testo (riga SX) sono memorizzati i relativi dati (cfr. p. 9 segg. piano dell'interfaccia 3.03 per KS V5.2. Solo in francese o tedesco).
	- Per le importazioni si prega di prestare attenzione anche alla **Nota** riportata alla pagina 24 del manuale utente (capitolo 3.10). Si veda al link (in tedesco e francese) Statistica ospedaliera – manuale utente
- 3. Quando si cerca di importare il file di testo, viene visualizzato l'avviso «**Errore di sistema interno.** Per maggiori informazioni contattare l'amministratore di sistema». Come bisogna procedere?
	- $\triangleright$  Prima di contattare i servizi di rilevazione cantonali o il supporto della KS, verificate nuovamente i vostri dati nel file di testo. Infatti può insorgere un errore quando per esempio sono stati inseriti valori negativi nella contabilità degli investimenti o nella stessa contabilità è stato usato un formato sbagliato per l'anno relativo all'anno di acquisto.
	- È possibile che alla riga SA1 del questionario manchi l'indicazione che segnala di passare all'offerta di prestazioni ambulatoriale (A.02.15).
	- $\triangleright$  Inoltre un errore può comparire se al personale è stato attribuito un numero di sede che non corrisponde ai dati riportati alla voce A.11.
	- $\triangleright$  Se non riuscite a risolvere il problema da soli potete inviarci il messaggio di errore.
- 4. Appare un messaggio di errore ad ogni tentativo di importare il file di dati. Che cosa devo fare per correggere l'errore?

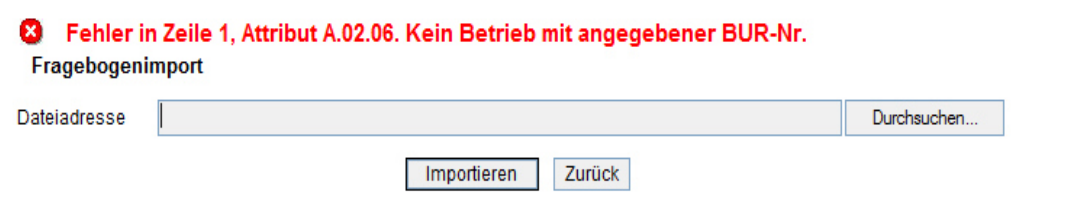

- $\triangleright$  In questo tipo di messaggio di errore, il testo del messaggio rimanda esplicitamente alla riga che contiene il valore errato. Quindi vanno controllati i valori e i formati di questa riga.
- 5. Come si crea un file di testo per l'importazione?
	- $\triangleright$  Il formato del file di testo per l'importazione dati non è diverso da quello per l'esportazione. Quindi servendovi del questionario esportato dall'applicazione KS potete creare un modello di file di testo per l'importazione. Il Record SX deve essere adattato in base al Piano dell'interfaccia - Statistica ospedaliera (aggiornamento dell'anno dei dati, ecc.).